#### Ver.20240101

記入例

申請上の注意点が書かれていますので 必ずお読みください。

### 相生市 一般競争(指名競争)参加資格審査申請書【建設工事】

令和6、7年度において、建設工事に係る競争に参加する資格の審査を申請します。

背景色が水色、またはピンク色の項目を入力してください。ピンク色は必須項目です。 エクセルの計算方法は「自動」に設定してください。 行の追加、削除、シートの変更などはできません。

A.主たる営業所(本社)情報

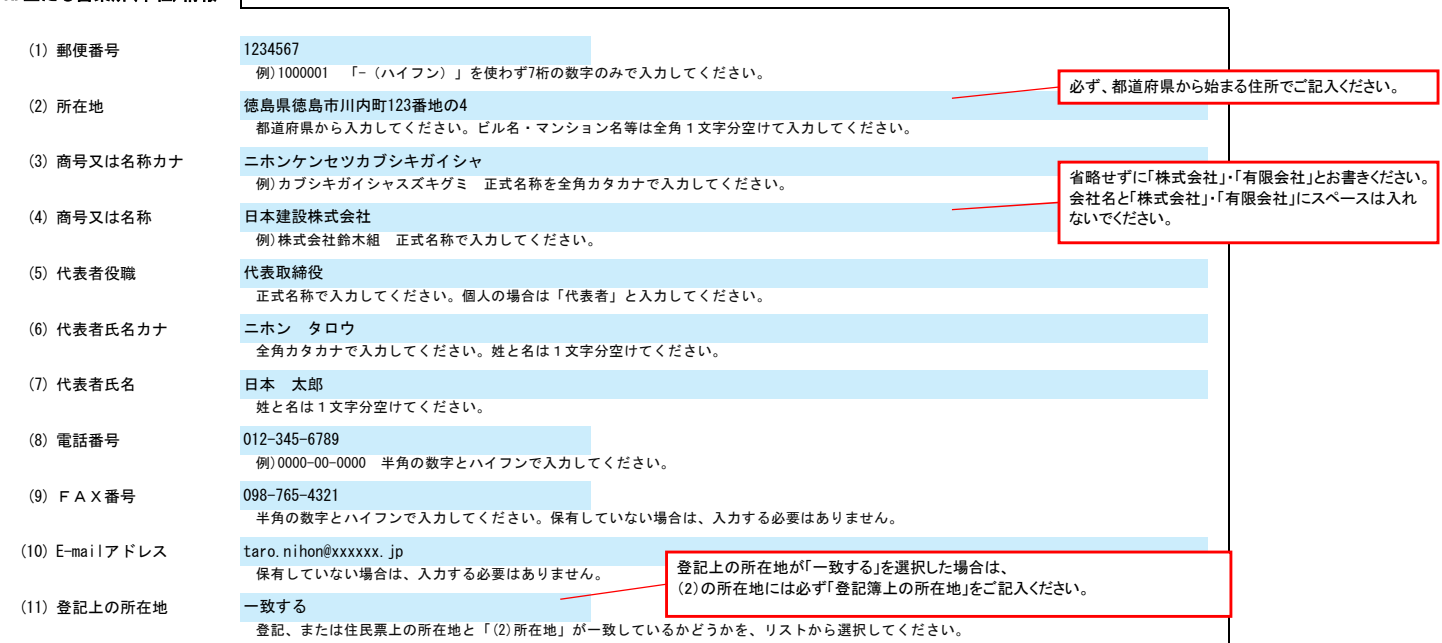

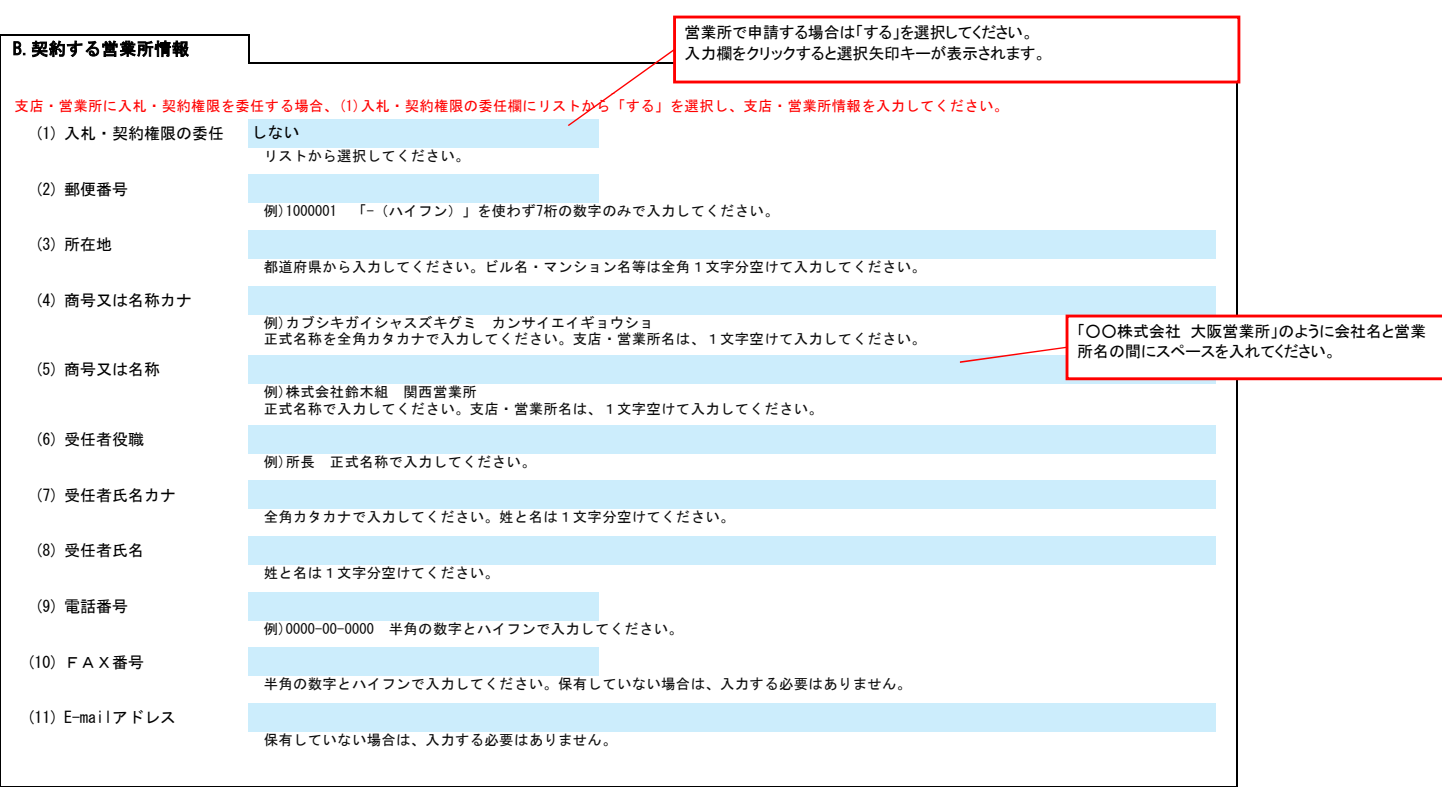

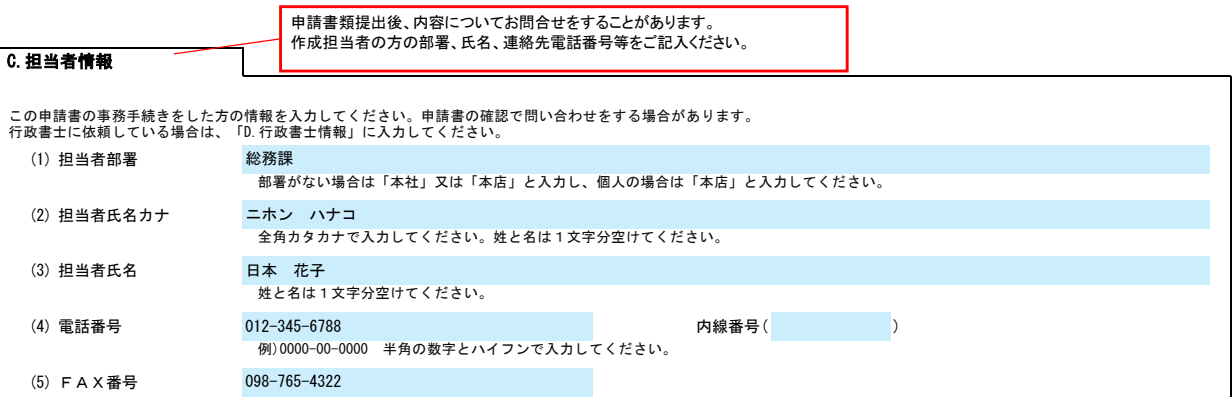

# 相生市 一般競争(指名競争)参加資格審査申請書【建設工事】

半角の数字とハイフンで入力してください。保有していない場合は、入力する必要はありません。

(6) E-mailアドレス

保有していない場合は、入力する必要はありません。 hanako.nihon@xxxxx.jp

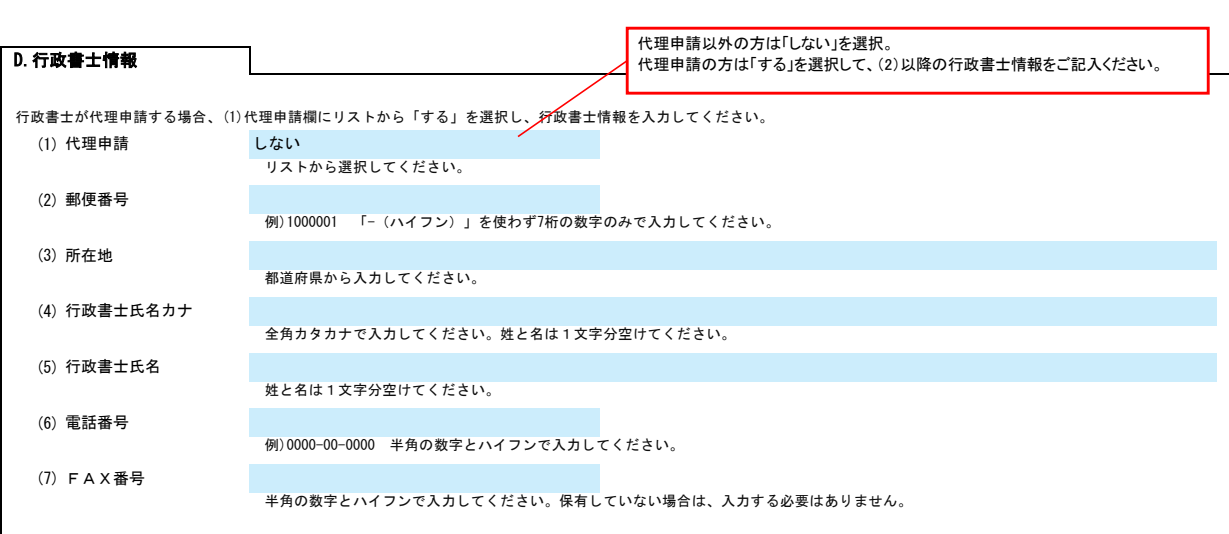

### E.経営情報

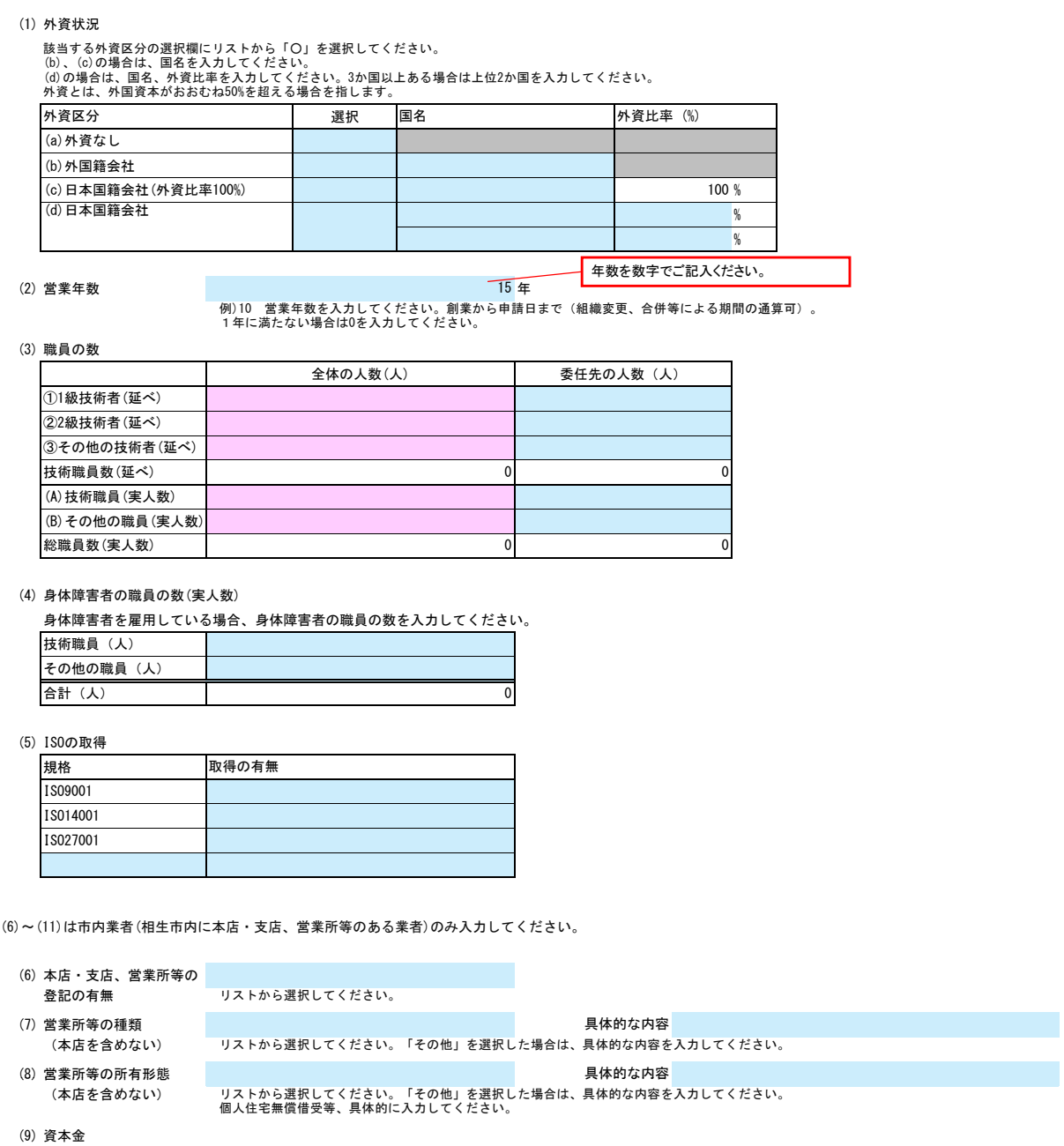

#### Ver.20240101

# 相生市 一般競争(指名競争)参加資格審査申請書【建設工事】

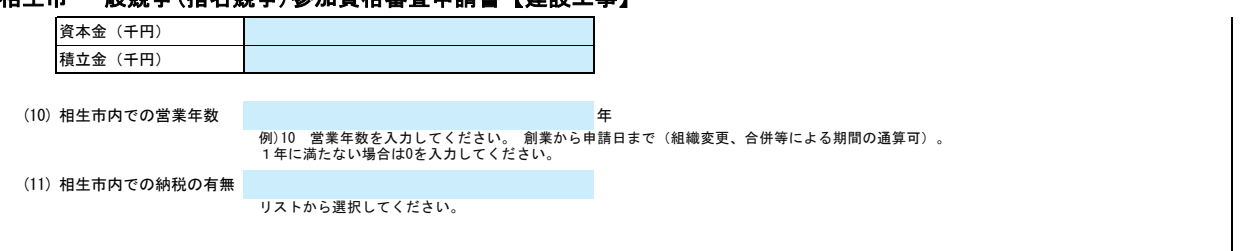

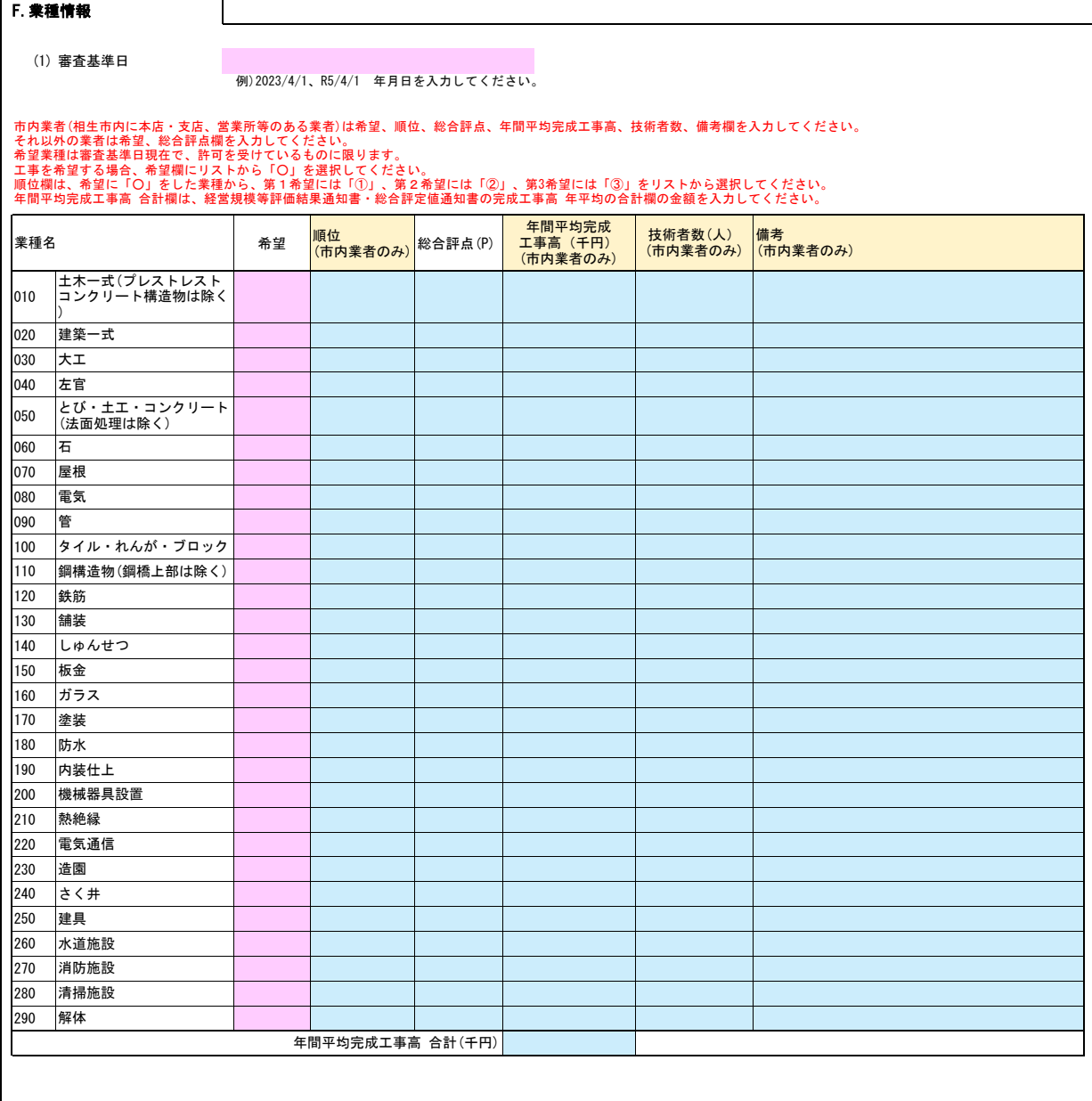